# MATLAB Guidelines

## Style Guidelines

The purpose of Style Guidelines is to help you write code that is easier for a human to understand. This important because:

- well-organized code is easier to debug
- it is easier to remember what a code that you wrote does, and how it does it
- it is easier for someone else to pick up your code and use it.

Below are a series of guideline that I have found useful in writing code. There are several references available online that go into much more detail than below. See for example the "MATLAB Style Guidelines 2.0", written by Richard Johnson (March 2014). They can be found at http://www.mathworks.com/matlabcentral/fileexchange/46056-matlab-style-guidelines-2-0.

## File organization

Always write function files (and not script files). There are at least two good reasons for this:

- Variables associated with a function are only defined within the function (that is, they have local scope). Therefore, each time you execute a function, you get a new set of variables. Variables that were set earlier in your MATLAB session will not interfere with your current function.
- Function files can include sub-functions. This is particularly useful since often something you do will require small helper functions. If you write a script file, each of the helper functions will need to be placed into its own file. Over time (for example, over the course of a semester), the number of small files can get quite large and hard to manage.
- A function file is one that starts with a function statement, such as:

function  $[x] = \text{thomas}(n, a, b, c, d);$ 

Always surround function outputs with [] and inputs with (), even if the function consumes no inputs and/or produces no outputs.

Always include a header comment immediately after the function statement, such as:

```
% thomas - solve a tridiagonal matrix using the Thomas algorithm
%
\% [a1 c1 ] [x1] [d1]
% [b2 \ a2 \ c2 \qquad \qquad ] [x2] [d2]\% [ b3 a3 c3 ] [x3] [d3]
```
Matlab Guidelines 1 Dannenhoffer

```
% [ \qquad \qquad ] [. ] = [. ]
% [ ... ] [. ] [. ]
% [ \qquad \qquad ] [. ] [. ]
%[ bn an ] [xn] [dn]%
% inputs:
% n size of matrix
% a array of diagonal elements
% b array of subdiagonal elements
% c array of superdiagonal elements
% d array of right-hand sides
% output:
% x array of solutions
%
% written by John Dannenhoffer
```
This header comment includes the following information:

- a brief description of what the function does
- a description of inputs (if any) including units, etc.
- a brief description of outputs that are produced
- the name of author of the function

## Code formatting

Organize your code to make it easier to read. It sound trite, but a "good" code is one that both functions properly (i.e., properly tells the computer what to do) as well as is easy to read and hence debug.

To accomplish this, the following have been found to be useful:

• Line up code whenever possible. For example:

```
\text{atri}(ix) = 1 + 2 * F0;btri(ix) = - Fo;\text{ctri}(ix) = - F_0;dtri(ix) = T(ix, ntime);
```
- Use spaces around "big" operators and after commas.
- Use parentheses when precedence is not obvious; this is particularly useful in compound Boolean operations such as:

 $((a < b) || (a < c))$  &  $(d > 0)$ 

• Avoid long lines; anytime that you need to scroll left and right to read a line of code, it is too long. When you break up a line of code, use the ellipsis  $(\ldots)$  operator, such as:

```
xform = [cos(theta), -sin(theta), 0; ...sin(theta), cos(theta), 0; ...
       0, 0, 1];
```
- Use spaces between code "paragraphs", which is a set of lines that accomplish some sub-task.
- Use comments throughout code to define variables and to describe "what" is being done (not "how"). There is a tendency to skip this step with the intention of filling in the comments later. This is bad for two reasons:
	- despite good intentions, writers of code seldom spend the time to do this later
	- but more importantly, writing good comments when the code is being written makes it easier to debug and often leads to discovery of errors
- Always use MATLAB's suggested indentation, which is 4 spaces for if/elseif/else/end constructs and for and while loops.
- Always put a comment after an end statement so that the reader knows what is ended. For example:

```
for i = 1 : 10:
   if (i == 5):
   elseif (i == 6):
   end % if
end % for i
```
• Put a separator line between functions and sub-functions, such as:

%--------------------------------------------------------------------

- Avoid putting more that one statement on a line, unless the statements are very tightly coupled..
- Put parentheses around the logical parts of if and while statements, such as:

Matlab Guidelines 3 Dannenhoffer

if  $(a < b)$ 

and

while  $(dist > 0)$ 

## Variable and function names

Define (variable and function) names carefully. Just using the first name that pops into your mind generally is not best. Specific guidelines that are used by many code authors include:

- Use names that are descriptive, but not too long. In general, variable names between 3 and 20 characters seem best.
- Use uppercase characters for first letter of each word in a name, such as:

### localPressure

• When dealing with collections (such as arrays), use variables that start with i, j, and k to index a particular member of the set (array) and variables that start with m and n to indicate the number of elements in the collection, such as:

```
for icircle = 1 : ncircle
    area(icircle) = pi * radius(icircle).<sup>2</sup>;
end % for icircle
```
• Avoid using reserved words for names. The command:

### iskeyword

can be used to check is a name is one of MATLAB's keywords. The current set of keywords include break, case, catch, classdef, continue, else, elseif', \verbend', for, function, global, if, otherwise, parfor, persistent, return, spmd, switch, try, and while.

- Be consistent in the names that you choose. For example, do not use r, R, rad, and radius to mean the same thing.
- Avoid using l (the letter "el") as a variable name, since it is hard to distinguish from the number "1". Similarly, avoid using O (the uppercase letter "oh") since it is hard to distinguish from the number "0".

Matlab Guidelines and the set of the set of the set of the set of the set of the Dannenhoffer set of the set of the set of the set of the set of the set of the set of the set of the set of the set of the set of the set of

#### Other Good Habits

or

• Pre-allocate matrices (arrays) whenever possible. This is done with statements such as:

```
x = zeros(nx+1, 1);
t = zeros(1, \text{ntime+1});T = zeros(nx+1, ntime+1);
```
 $circ = pi * ones(3, 5);$ 

- Try to avoid using global variables. Every once in a while using global variables will make a code more readable, but in general it is good to avoid them for at least two reasons:
	- there is no protection for global variable, and so it is possible for two functions to use the same global variable name to refer to different items. If you must use a global variable, prefix the name with something (perhaps the name of the function) to avoid global name conflicts.
	- global variables are not automatically cleared when you enter a function, and hence a running program may start with "cruft" left over from the previous run
- Initialize loop results immediately before the loop, as in:

```
length = 0;
for i = 1 : 10length = length + width(i) * length(i);end % for i
```
- When writing a fractional number (such as one-half), always put a digit before the decimal point (such as 0.5) so that it is very obvious that the decimal point is part of the number and not a nearby operator (such as .\*) or field separator.
- Avoid testing if two floating point values are exactly equal to each other; instead test if their values are sufficiently close to each other. For example,

if  $((\log(2) + \log(2.5)) == \log(5))$ 

will fail, but the test:

if  $(abs((log(2)+log(2.5)) - log(5)) < 1e-10)$ 

will pass.

Matlab Guidelines 5 Dannenhoffer

# Reference Guide

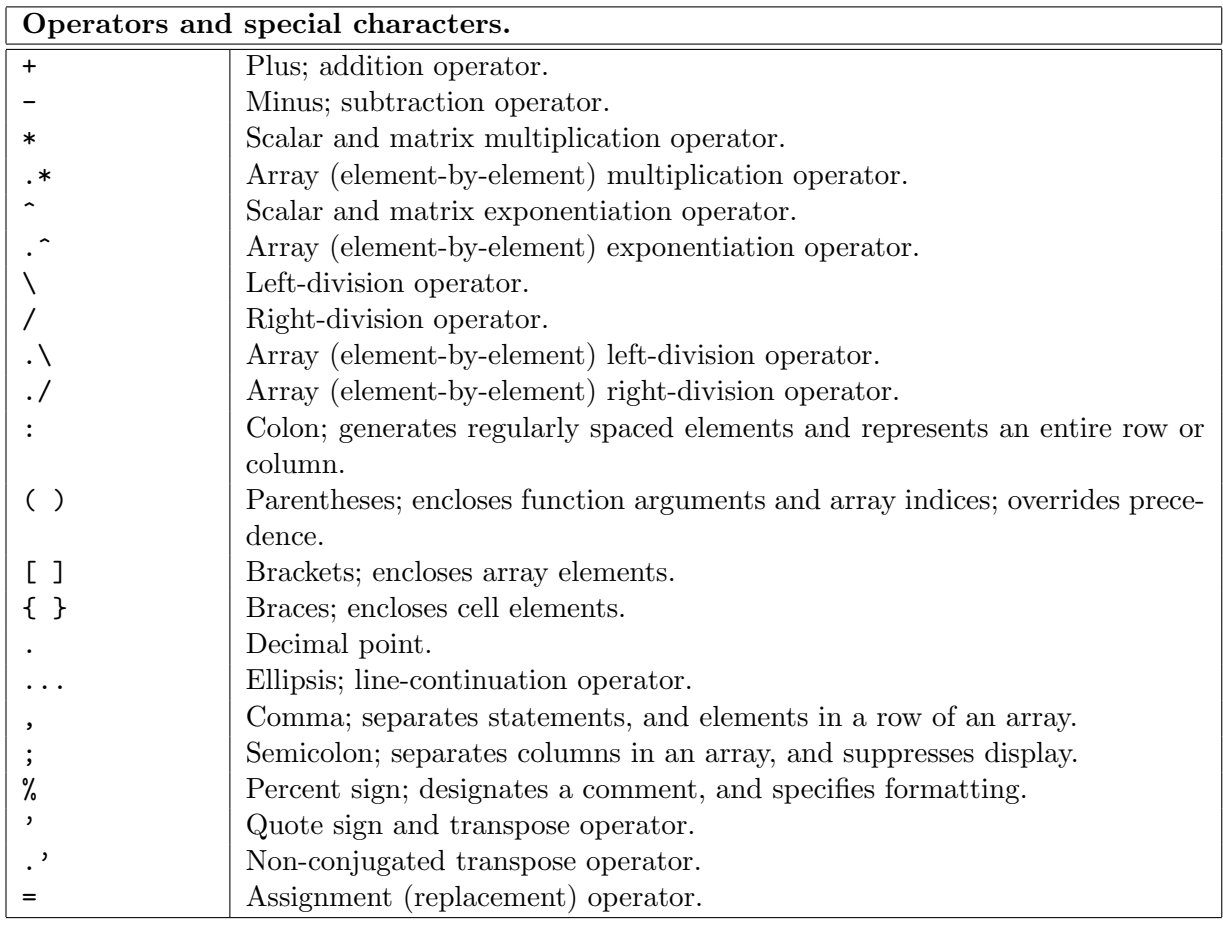

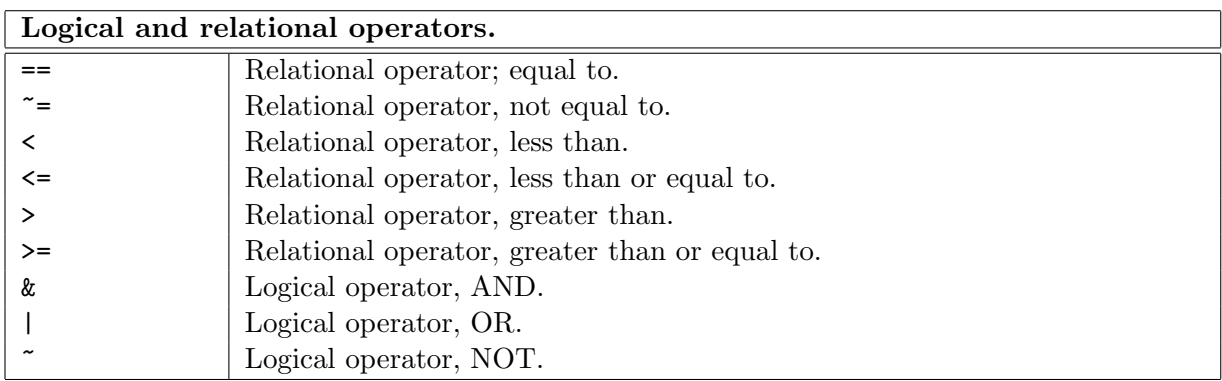

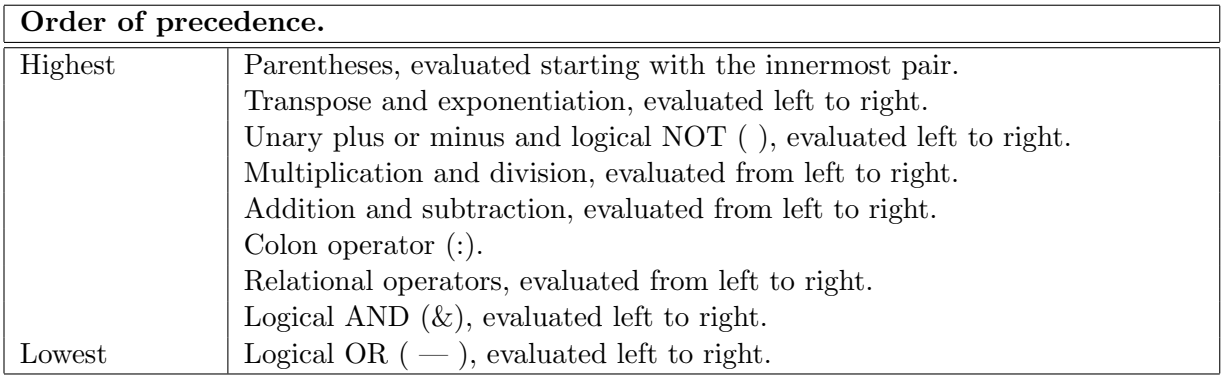

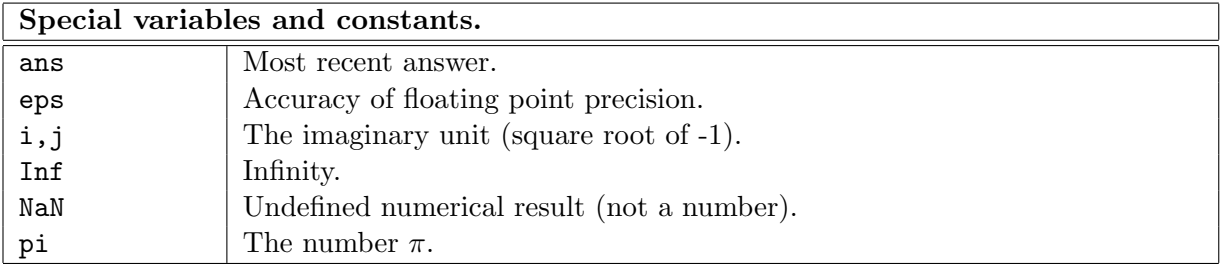

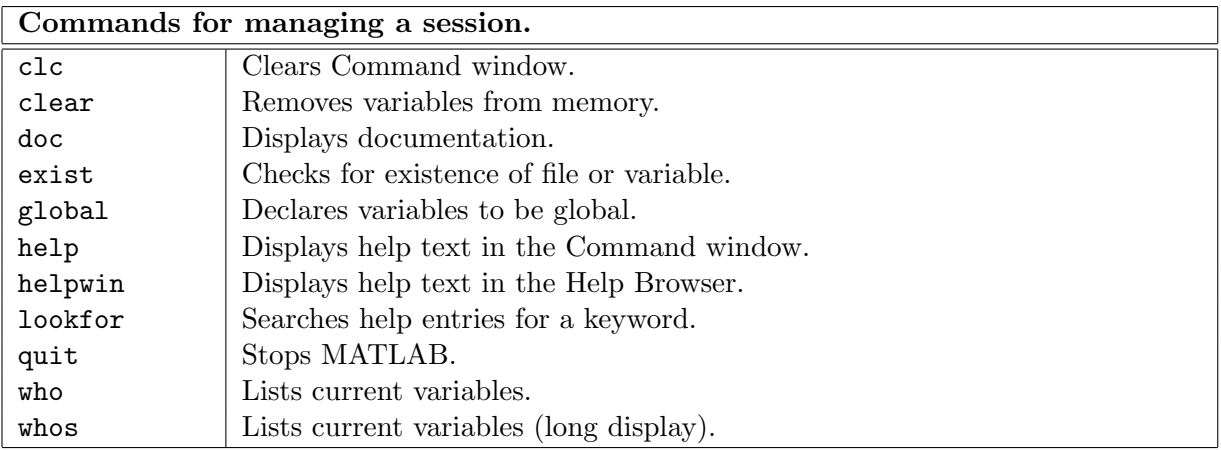

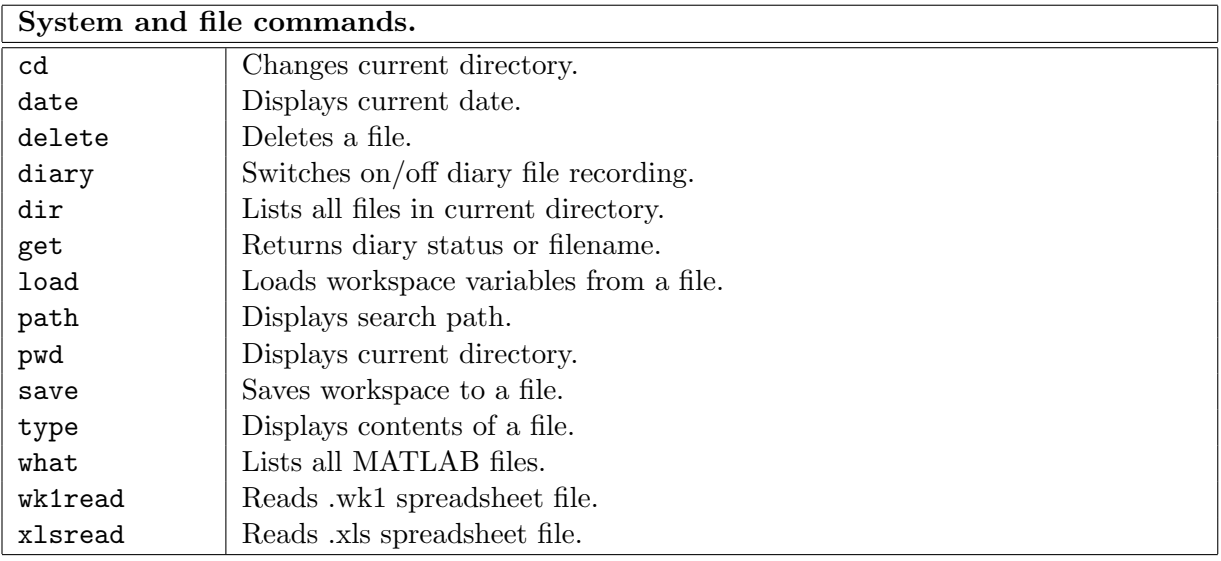

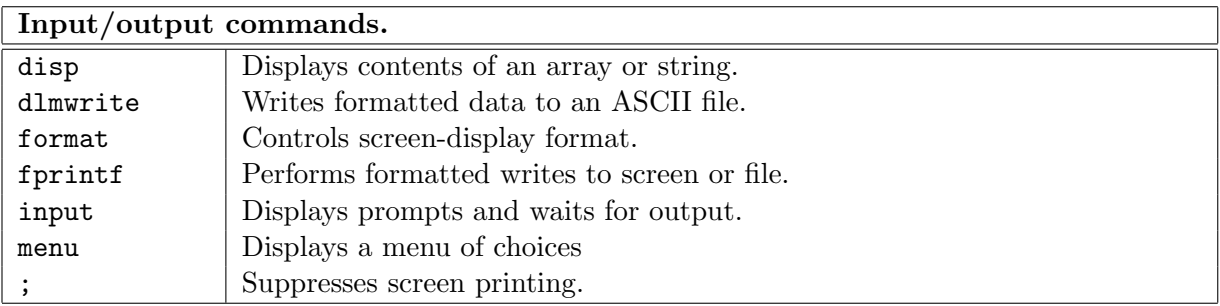

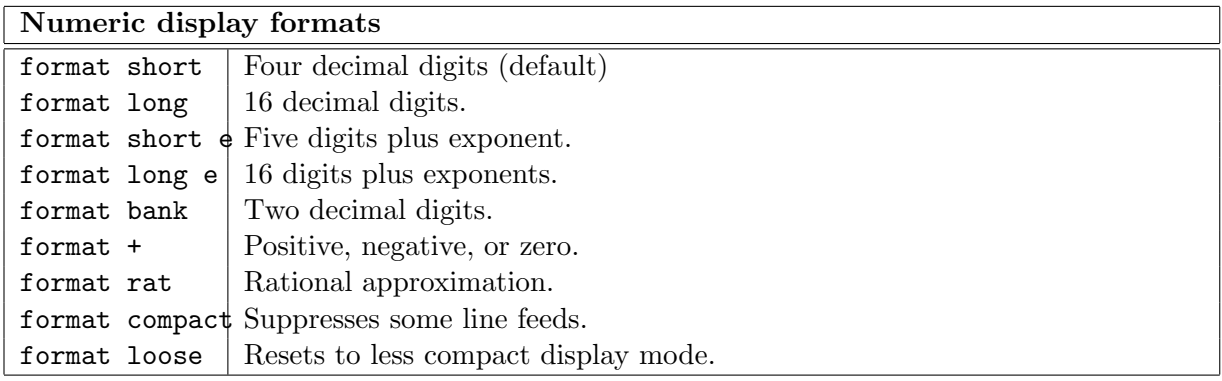

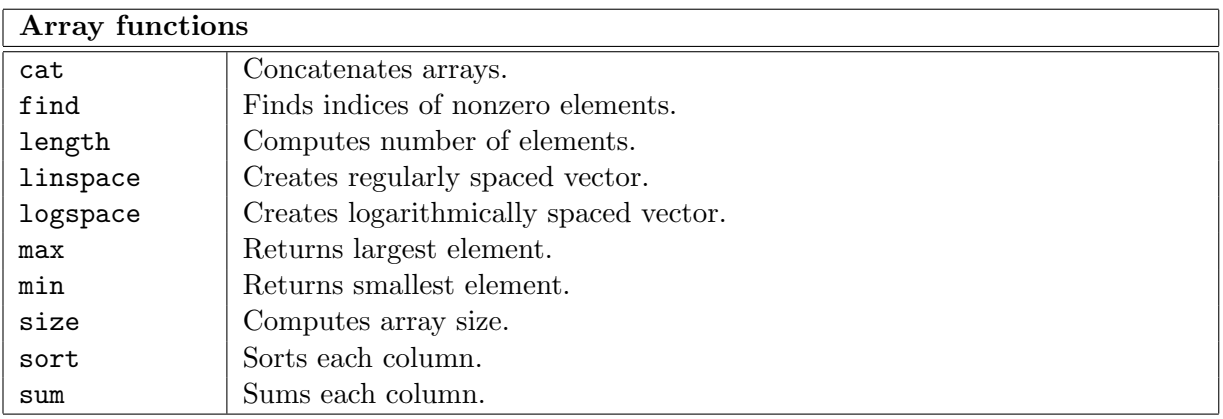

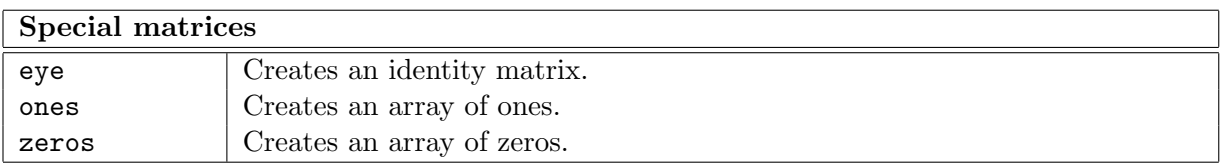

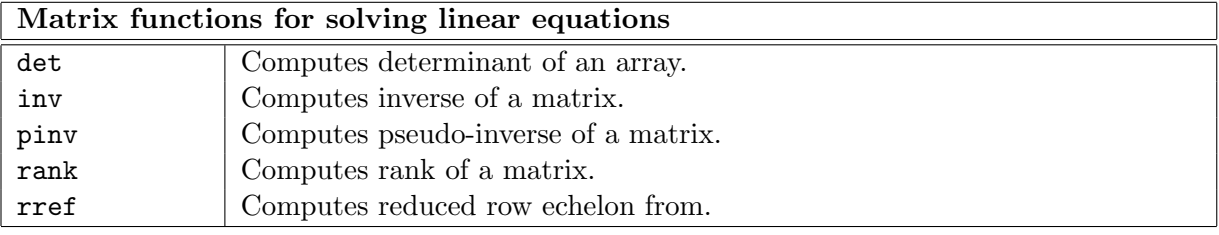

# Exponential and logarithmic functions.  $\exp(x)$  Exponential;  $e^x$ .  $\log(x)$  Natural logarithm; ln(x).<br>log10(x) Common (base ten) logar log10(x) Common (base ten) logarithm;  $log_{10}(x)$ .<br>sqrt(x) Square root of x. Square root of  $x$ .

# Complex functions.

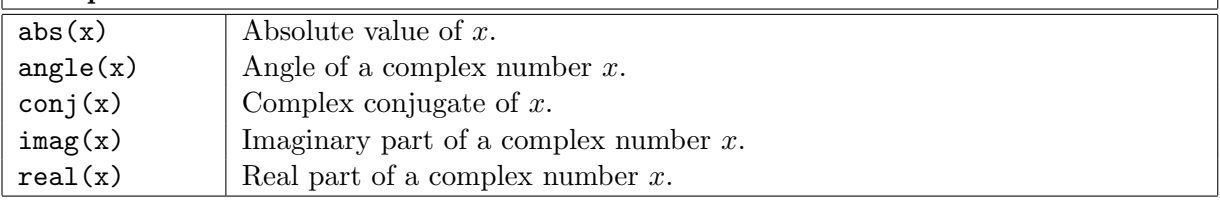

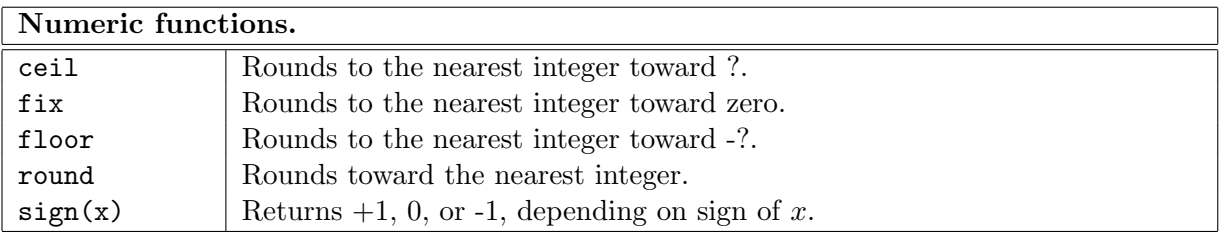

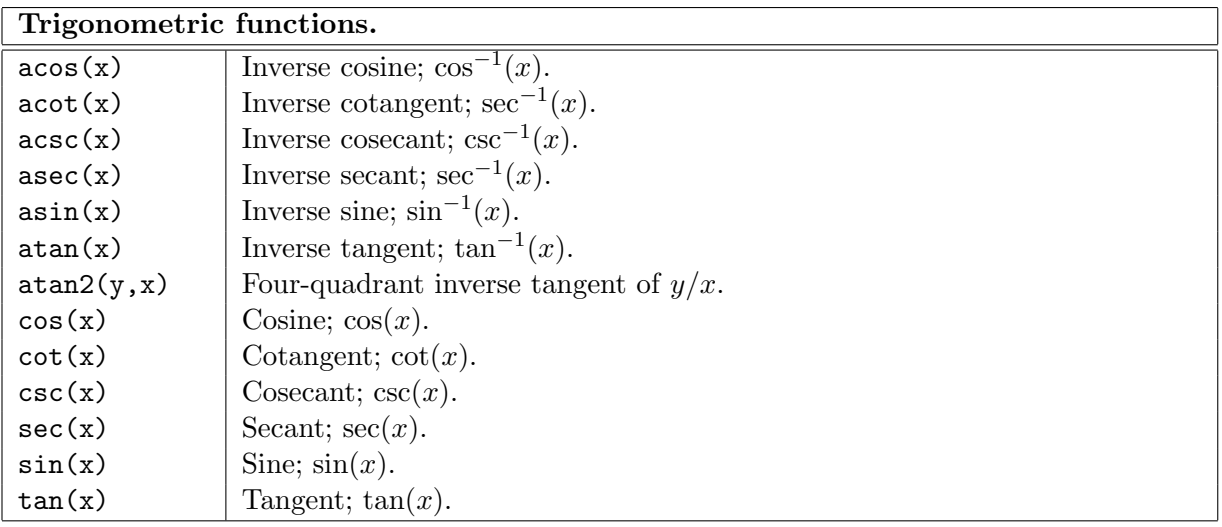

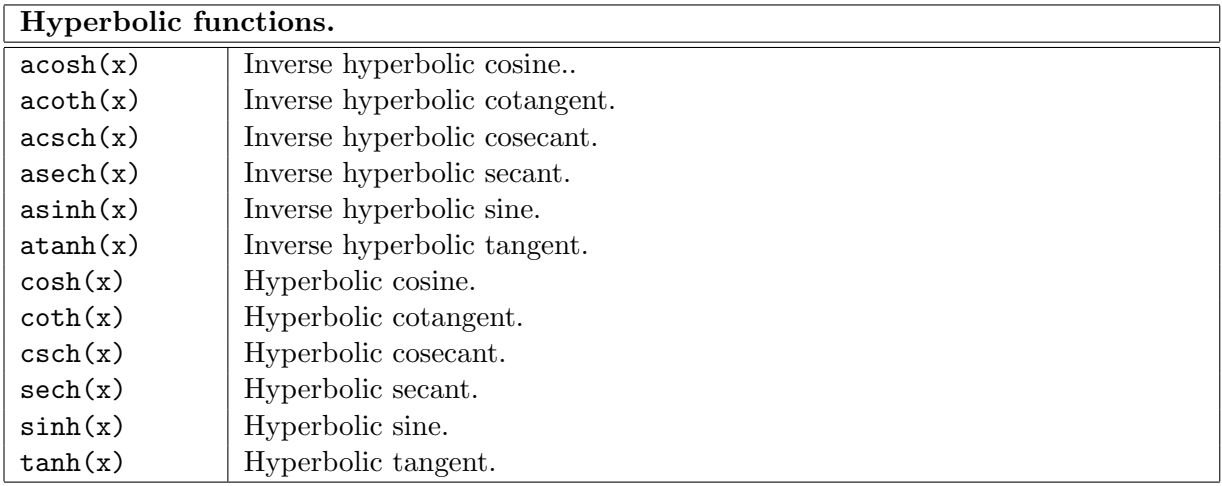

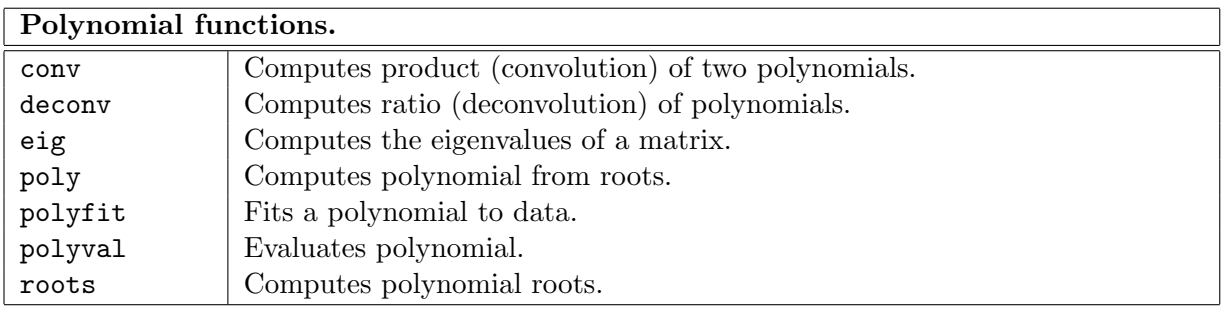

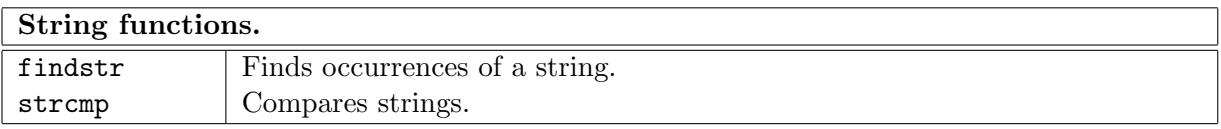

# Logical Functions.

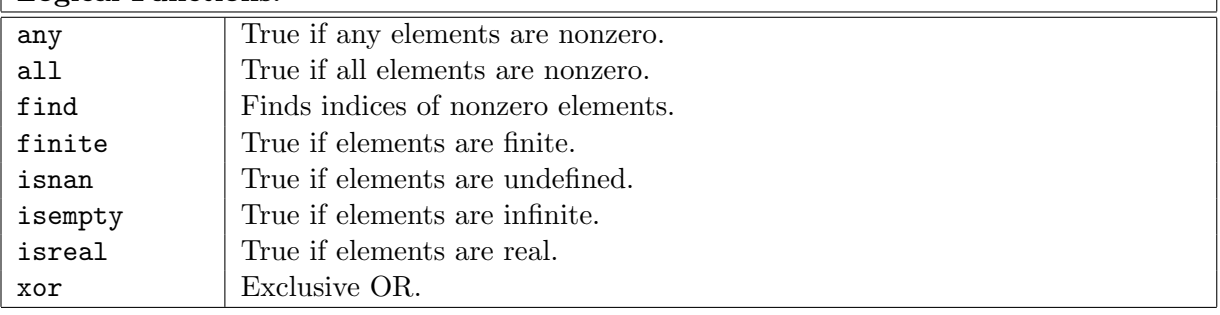

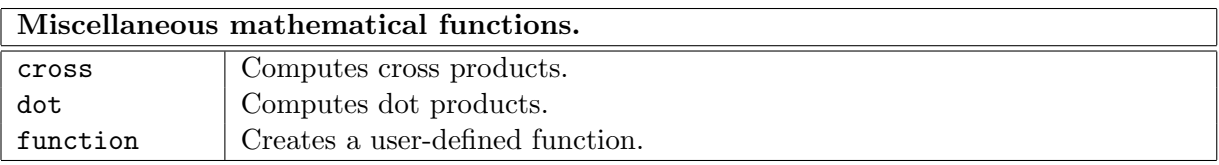

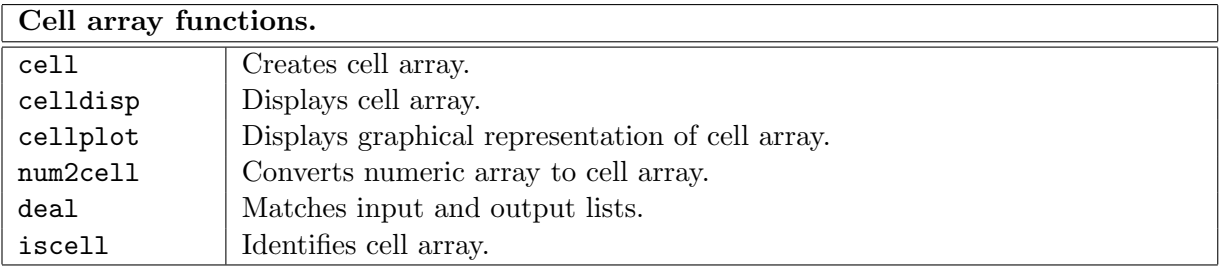

٦

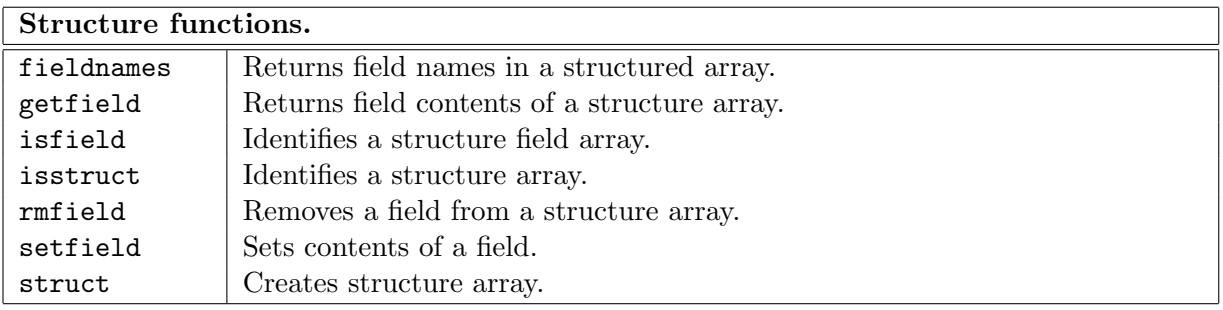

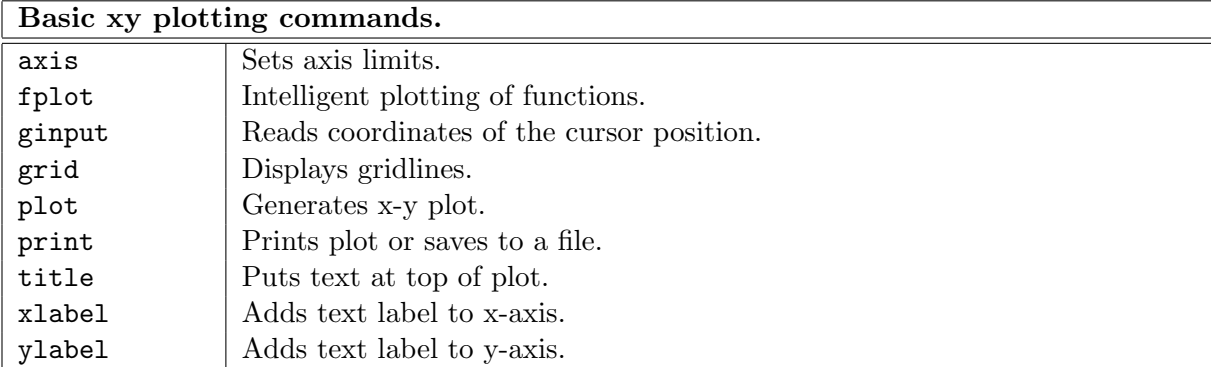

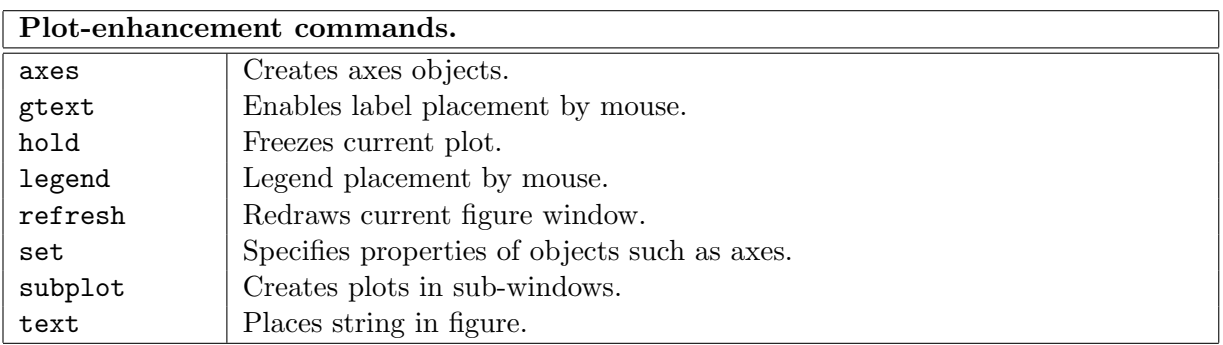

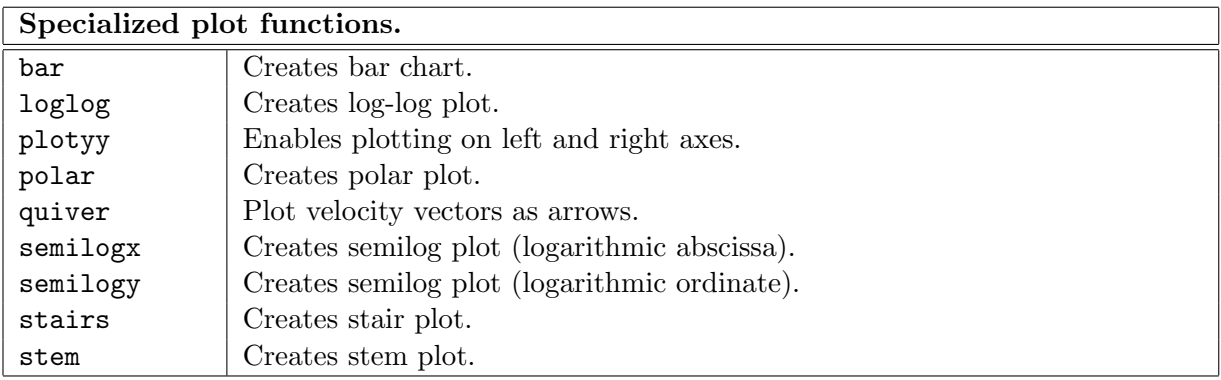

# Three-dimensional plotting functions.

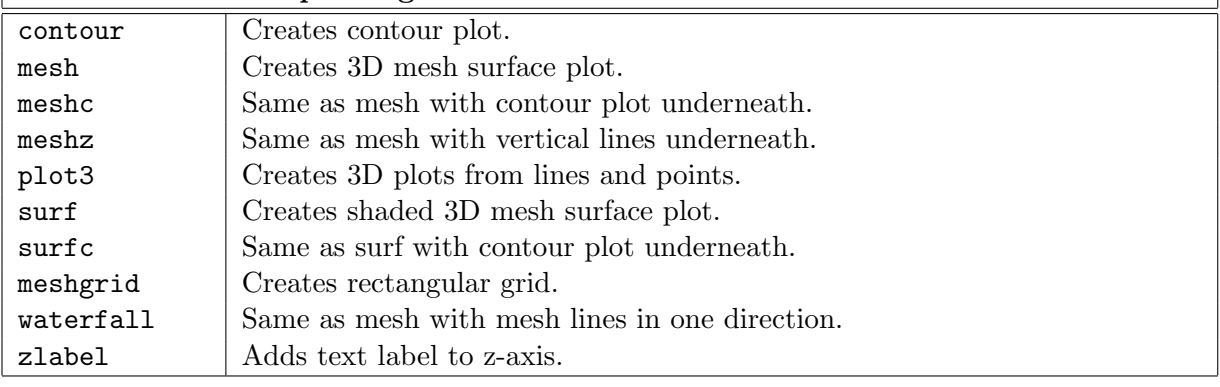

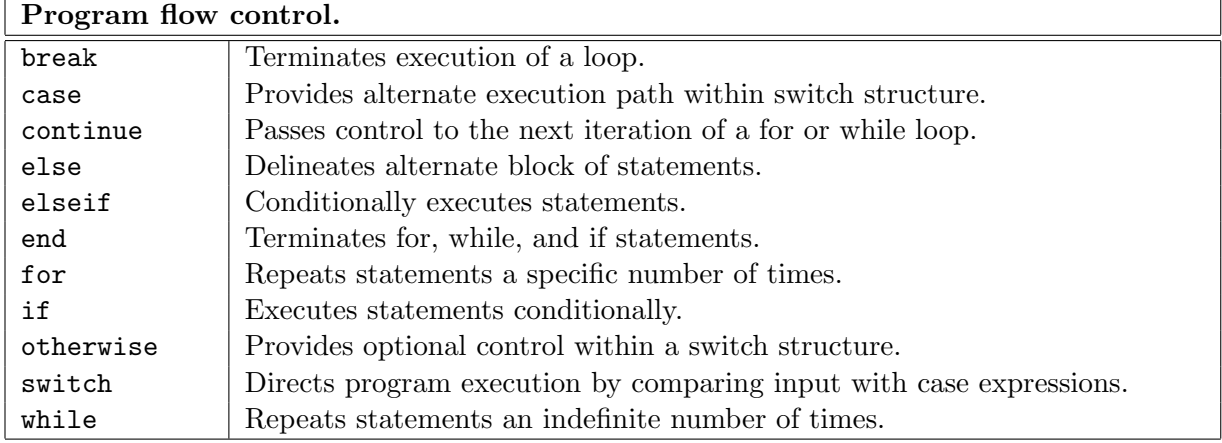

 $\overline{\phantom{a}}$ 

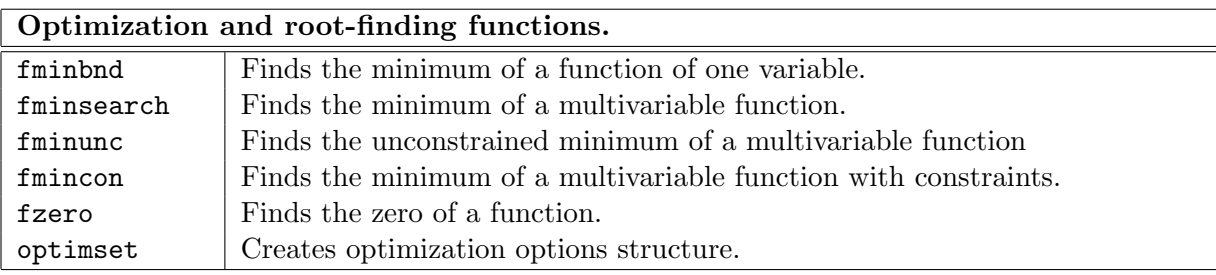

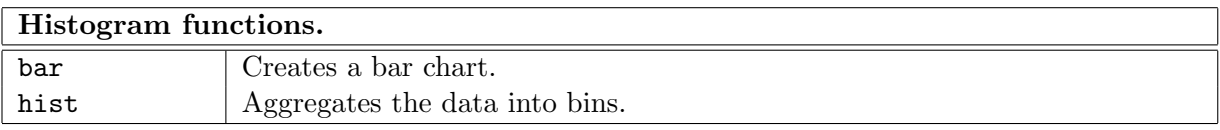

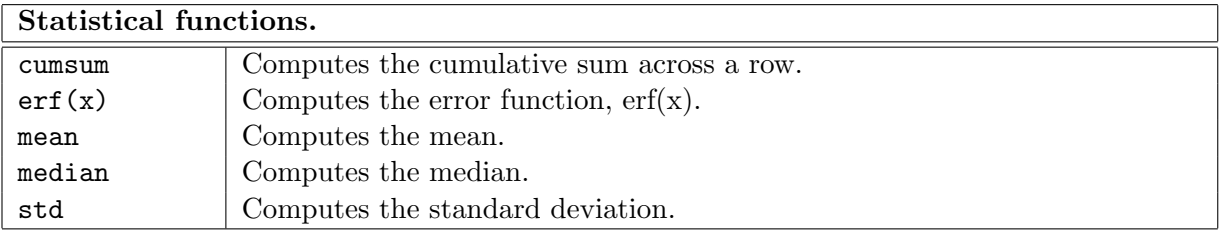

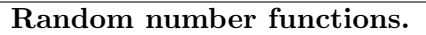

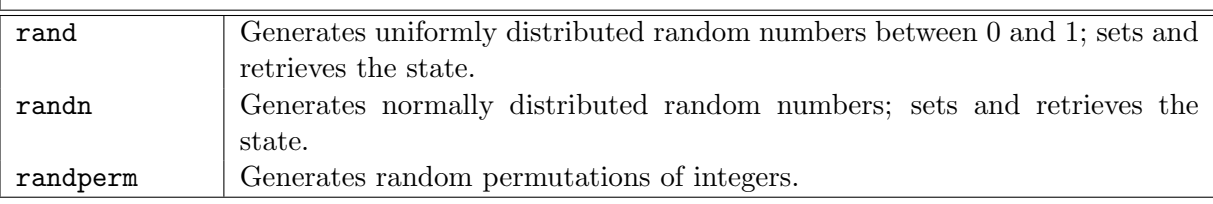

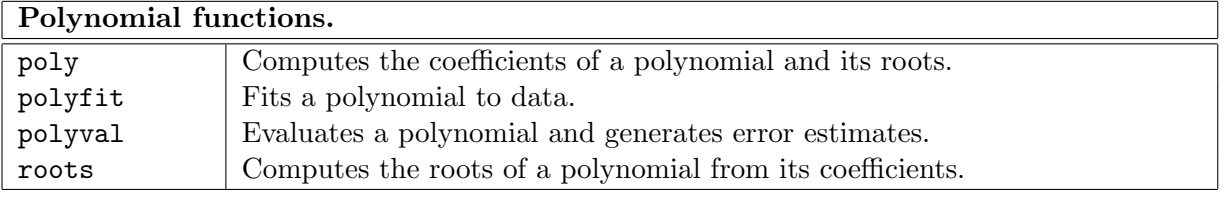

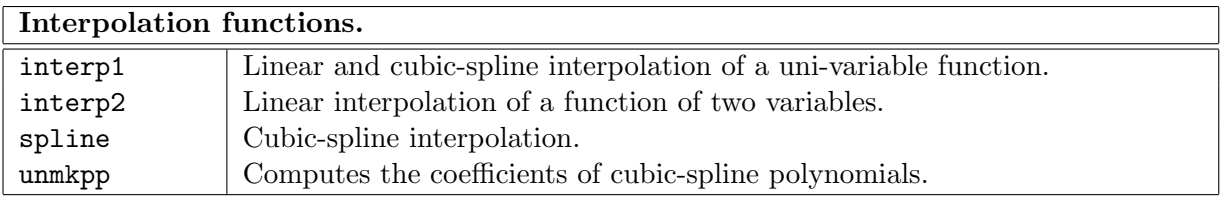

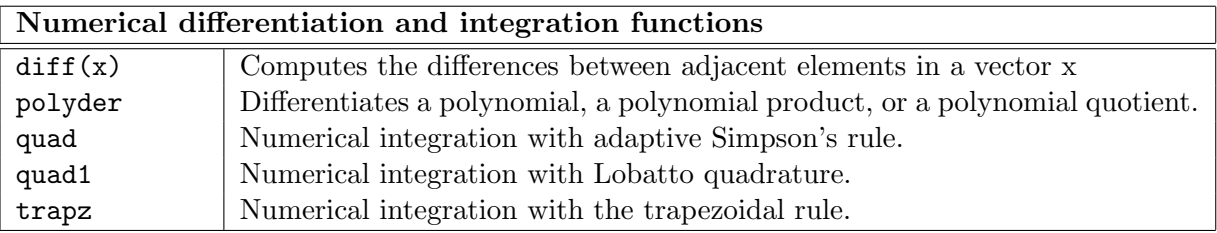

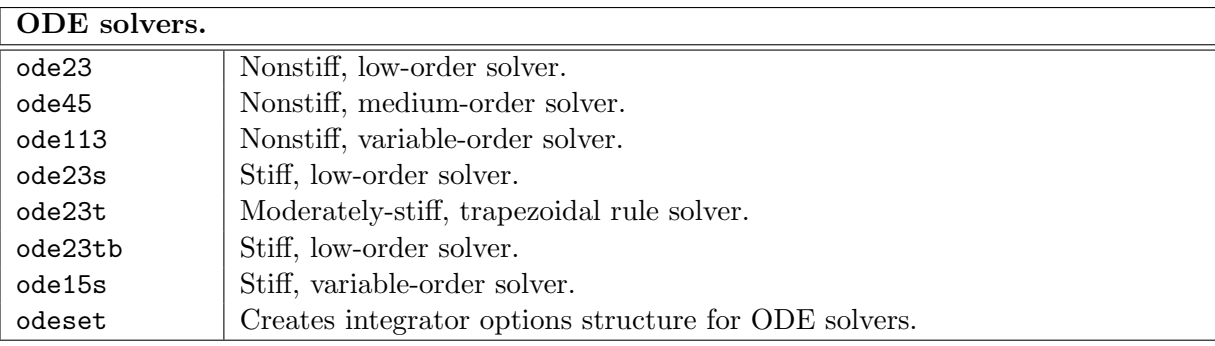

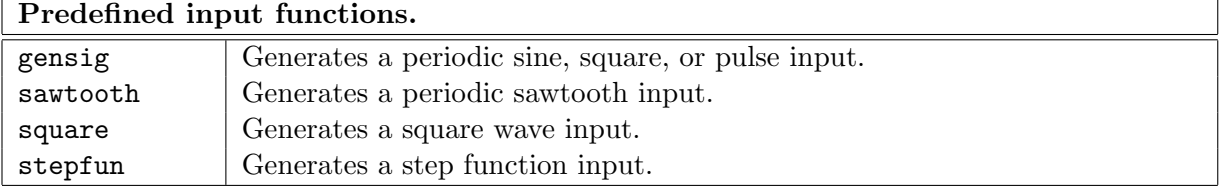

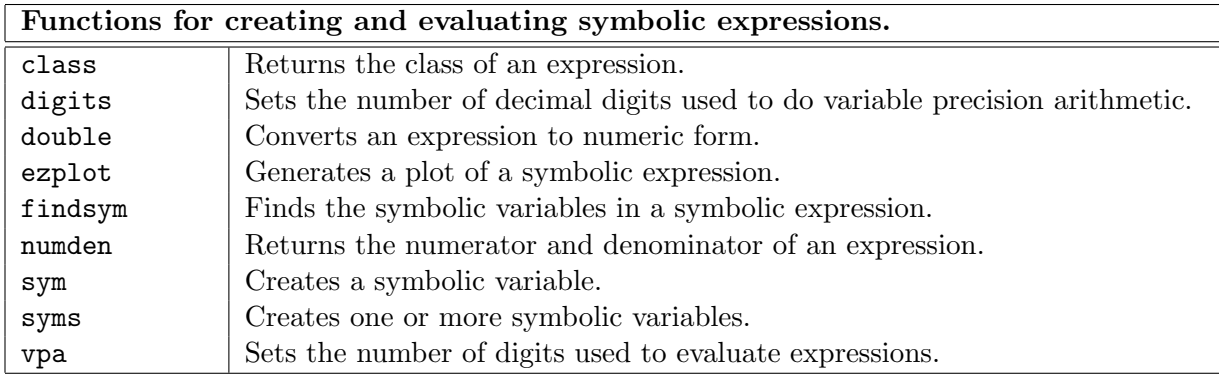

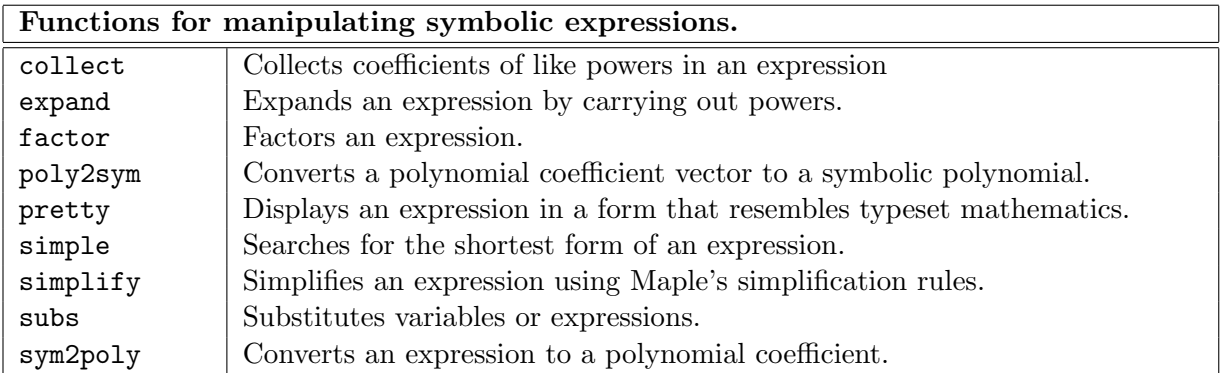

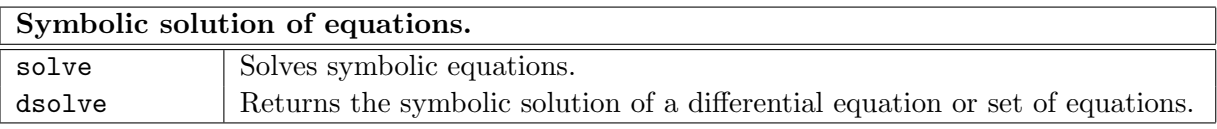

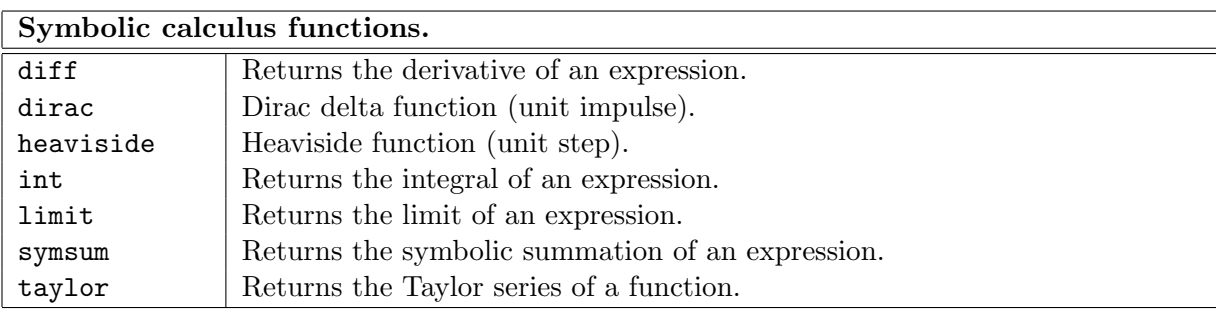

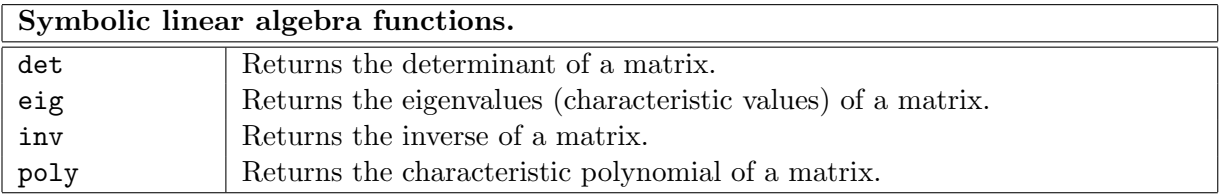

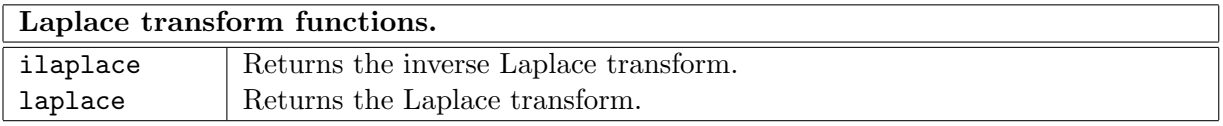

#### Sample Program (MatlabGuidelines.m)

```
function [] = MatlabGuidelines()
   % MatlabGuidelines - this program simulates unssteady 1d heat
   % condduction with (unsteady) temperatures prescribed
   % at the boundaries
   %
   % inputs: (none)
   % outputs: (none)
   %
   % written by John Dannenhoffer
   % get all inputs
   xmax = input('Enter xmax: '); <br>
\% maximum depth (m)
   nx = input('Enter nx: '); % number of points in x direction (-)
   tmax = input('Enter tmax: '); <br>
% maximum time (d)
   ntime = input('Enter N: '); <br> % maximum number of time steps (-)
   alfa = 0.52 * 3600 * 24 / 2050 / 1840; % diffusivity (m2/d)
   fprintf(1, 'Enter alfa: %f\n', alfa);
   dx = xmax / nx; % distance between nodes (m)
   dt = tmax / ntime; % time step (d)
   Fo = alfa * dt / (dx^2); % Fourier number
   % pre-allocate arrays
   x = zeros(nx+1, 1);
   t = zeros(1, \text{ntime+1});T = zeros(nx+1, ntime+1);atri = zeros(nx+1, 1);
   btri = zeros(nx+1, 1);ctri = zeros(nx+1, 1);dtri = zeros(nx+1, 1);% set up space array and initial temperatures
   for ix = 1 : nxitime = 1;
      x(ix) = (ix-1) * dx; % spatial position (m)
      t( itime) = 0;<br>
T(i x, i t) = 20;<br>
T(i x, j t) = 20;<br>
T(i x, j t) = 20;<br>
T(i x, j t) = 20;
                                      % initial temperature (C)end % for ix
   % step through remaining times
   for itime = 2 : ntime+1
```

```
t(itime) = (itime-1) * dt;
   % set up the coefficients...
   % ...left boundary condition
   atri(1) = 1;btri(1) = 0;\text{ctri}(1) = 0;if (t(itime) < 60) % left boundary temperature (C)
       dtri(1) = -15;
   else
       dtri(1) = +20;end % if
   % ...interior (governing equation)
   for ix = 2 : nx\text{atri}(ix) = 1 + 2 * F0;btri(ix) = - Fo;\text{ctri}(ix) = - F_0;dtri(ix) = T(ix, ntime);end % for ix
   % ...right boundary condition
   atri(nx+1) = 1;btri(nx+1) = 0;ctri(nx+1) = 0;dtri(nx+1) = 20; <br> % right boundary temperature (C)
   % use the Thomas algorithm to solve the tridiagonal system
   Tnew = thomas(nx+1, atri, btri, ctri, dtri);
   % put the "results" into the temperature array
   for ix = 1 : nx+1T(ix, itime) = TrueW(ix);end % for ix
end % for itime
% find the minimum depth for which T > 0mindepth = x(nx+1);for ix = nx : -1 : 1okay = 1;for itime = 1 : ntime+1
       if (T(ix, itime) < 0)okay = 0;
```

```
end % if
      end % for itime
      if (\text{okay} == 1)mindepth = x(ix);end % if
   end % for ix
   fprintf(1, '\nMinimum depth that pipe can be buried is approximately f(m)\n', mindepth);
   % plot a contour of the results
   for itime = 1 : ntime+1
      for ix = 1 : nx+1tt(ix, itime) = t(itime);xx(ix, itime) = x(ix);end % for ix
   end % for itime
   [cs,h] = \text{contourf}(xx, tt, T); ...colorbar
      title('Contours of temperature (C)')
      xlabel('x (m)')ylabel('t (d)')
end % function MatlabGuidelines
%--------------------------------------------------------------------
function [x] = \text{thomas}(n, a, b, c, d);% thomas - solve a tridiagonal matrix using the Thomas algorithm
   %
   \% [a1 c1 ] [x1] [d1]
   % [b2 a2 c2 ] [x2] [d2]
   % [ b3 a3 c3 ] [x3] [d3]<br>% [ ] [. ] = [. ]
                          ] [. ] = [. ]
   % [ ... ] [. ] [. ]
   \% [ ] [. ] [. ]
   % [ bn an ] [xn] [dn]
   %
   % inputs:
   % n size of matrix
   % a array of diagonal elements
   % b array of subdiagonal elements
   % c array of superdiagonal elements
   % d array of right-hand sides
   % output:
```

```
% x array of solutions
% Forward elimination
p(1) = -c(1) / a(1);q(1) = d(1) / a(1);for i = 2 : n<br>p(i) = -b(i)/ (a(i) + c(i) * p(i-1));q(i) = ( d(i) - c(i) * q(i-1)) / (a(i) + c(i) * p(i-1));
end % for i
% Back substitution
x(n) = q(n);for i = n-1 : -1 : 1x(i) = p(i) * x(i+1) + q(i);end % for i
```
end % function thomas